# **ЭнSEQлопедия методов NGS**

**Анастасия Жарикова - 10 марта 2021 azharikova89@gmail.com**

### Next Generation Sequencing

Секвенирование следующего (нового) поколения

# **Секвенирование ДНК**

Метод обрыва цепи

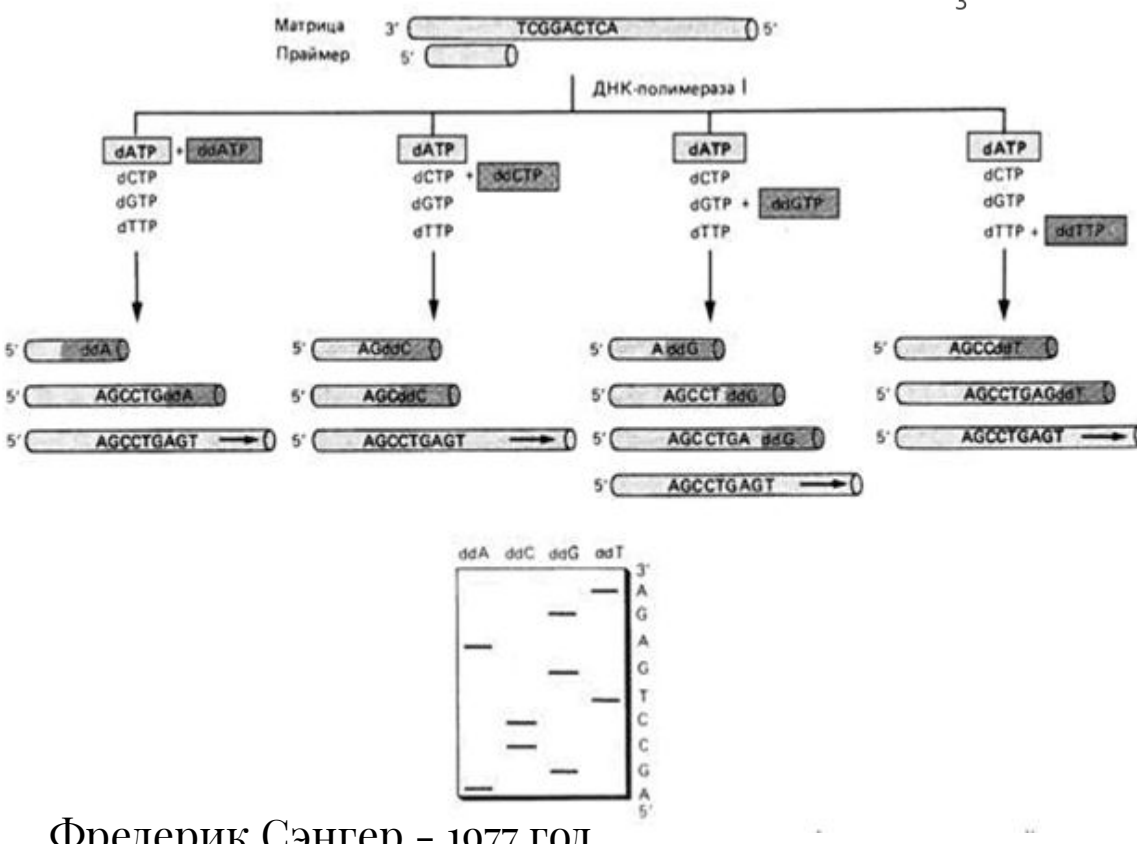

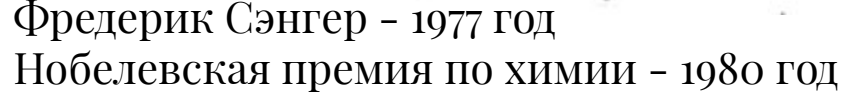

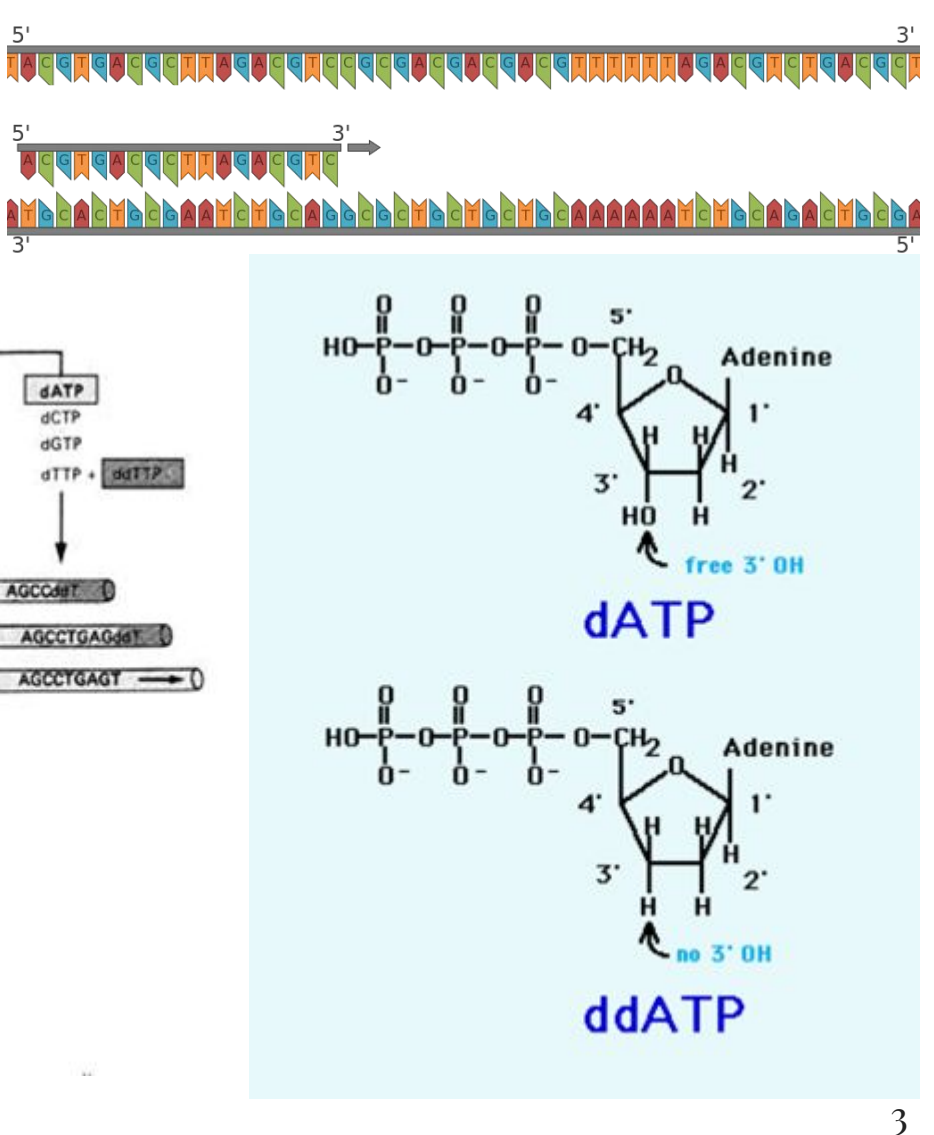

### **Метод обрыва цепи - результат "тогда"**

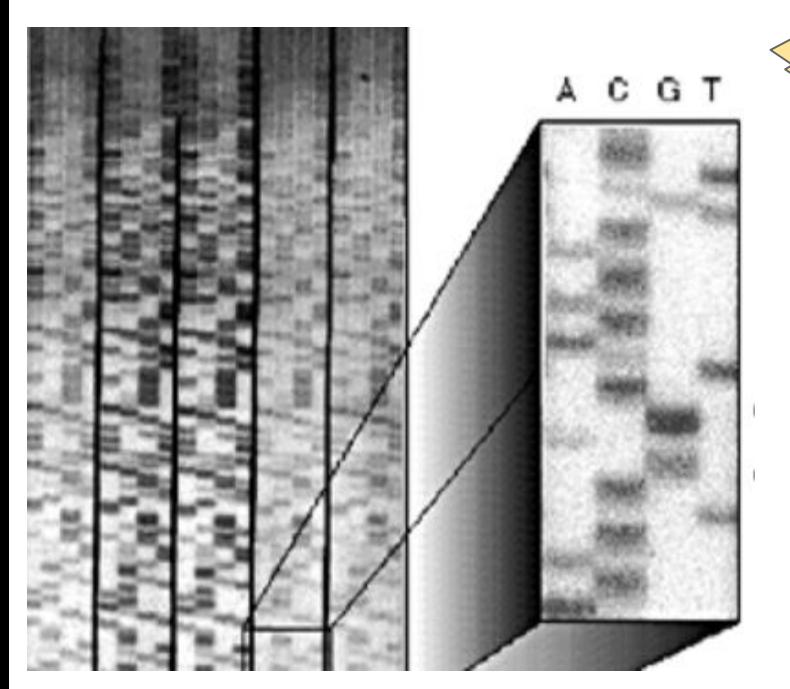

"-" / Длинные фрагменты / Конец посл-ти

"+" / Короткие фрагменты / Начало посл-ти

### ПААГ

4

С T G T C A C A C A T C G A G C T C A C A

### **Метод обрыва цепи - результат "сейчас"**

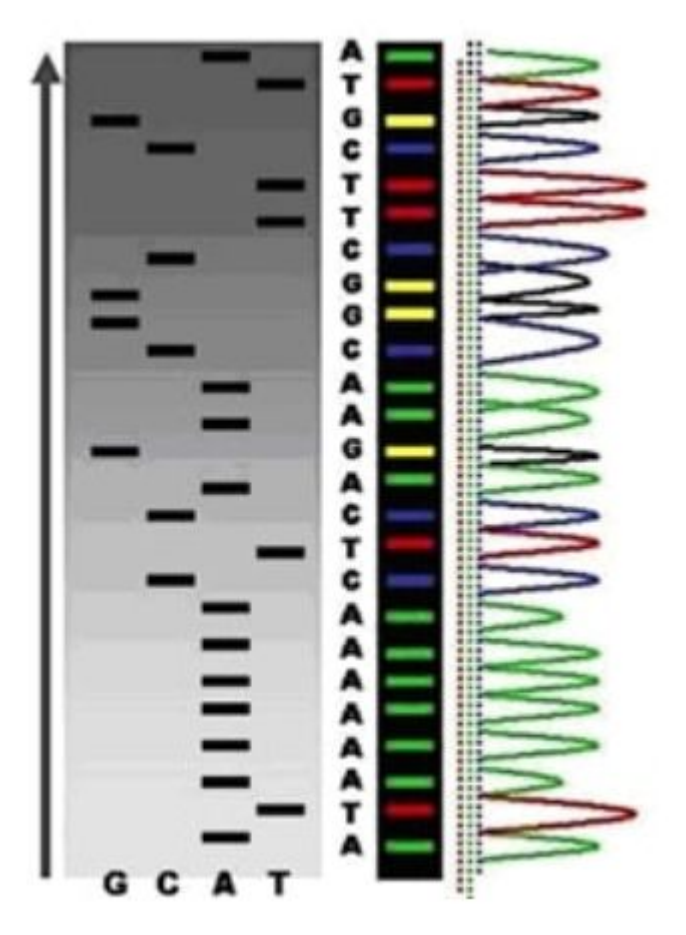

 $\sim 1000$  П.Н. «Золотой стандарт»

### **Автоматизация метода обрыва цепи**

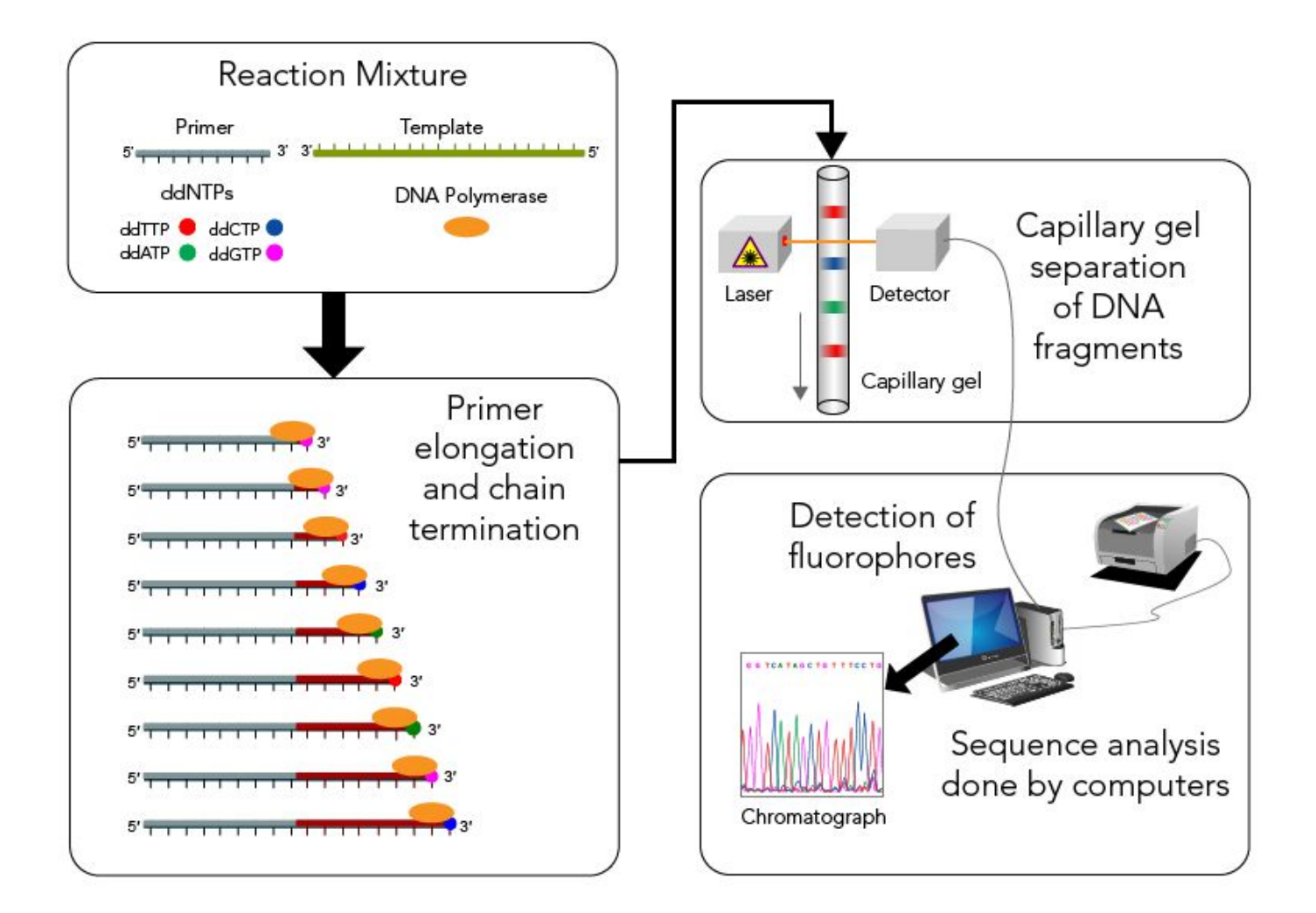

[Sanger Sequencing](https://letstalkscience.ca/educational-resources/backgrounders/sanger-sequencing) 6

### Метод обрыва цепи - 1 фрагмент за запуск! NGS - сразу много РАЗНЫХ фрагментов за запуск!

### **Методы**

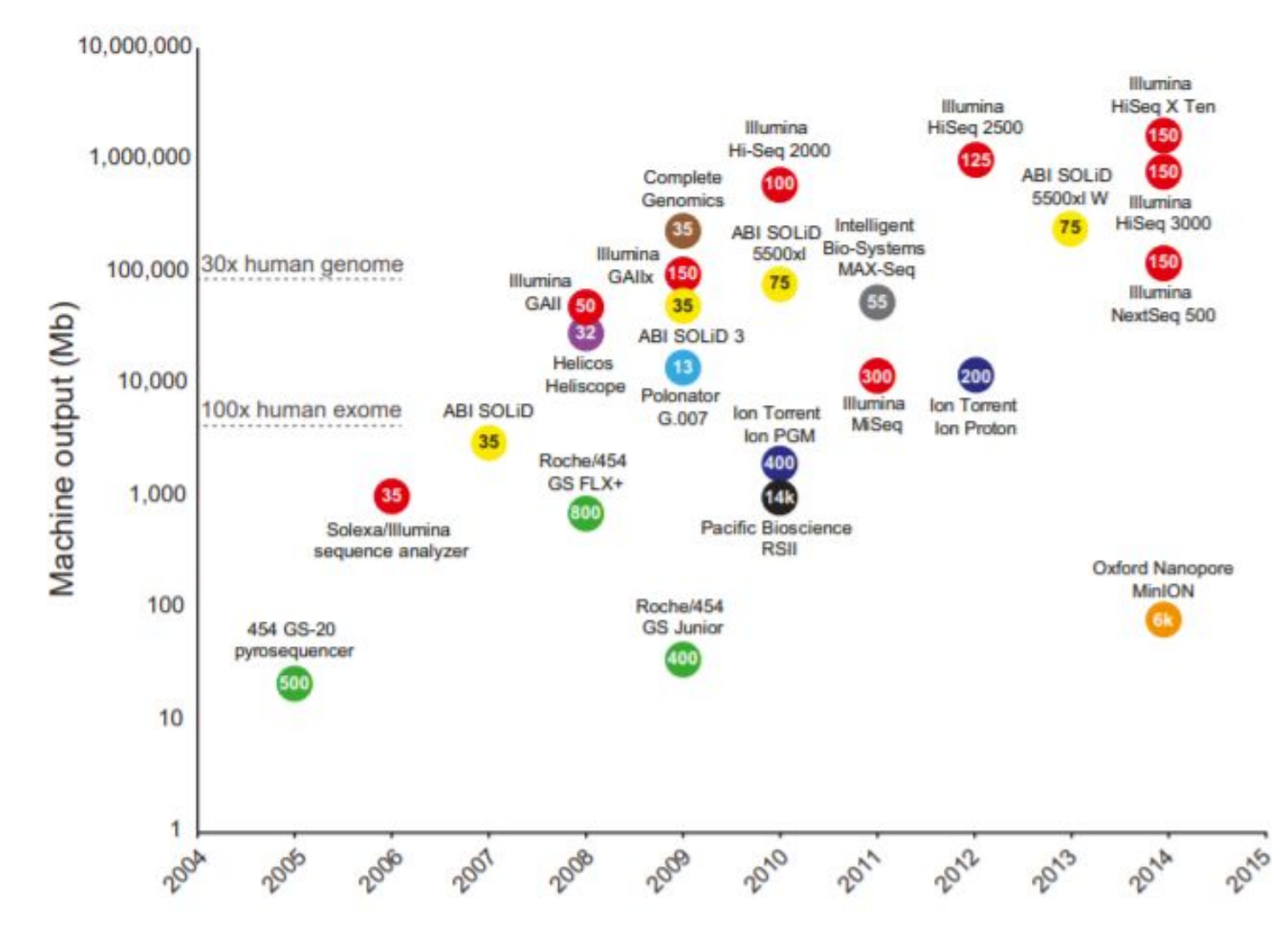

<https://www.cell.com/action/showPdf?pii=S1097-2765%2815%2900340-8>

### **Геномные центры**

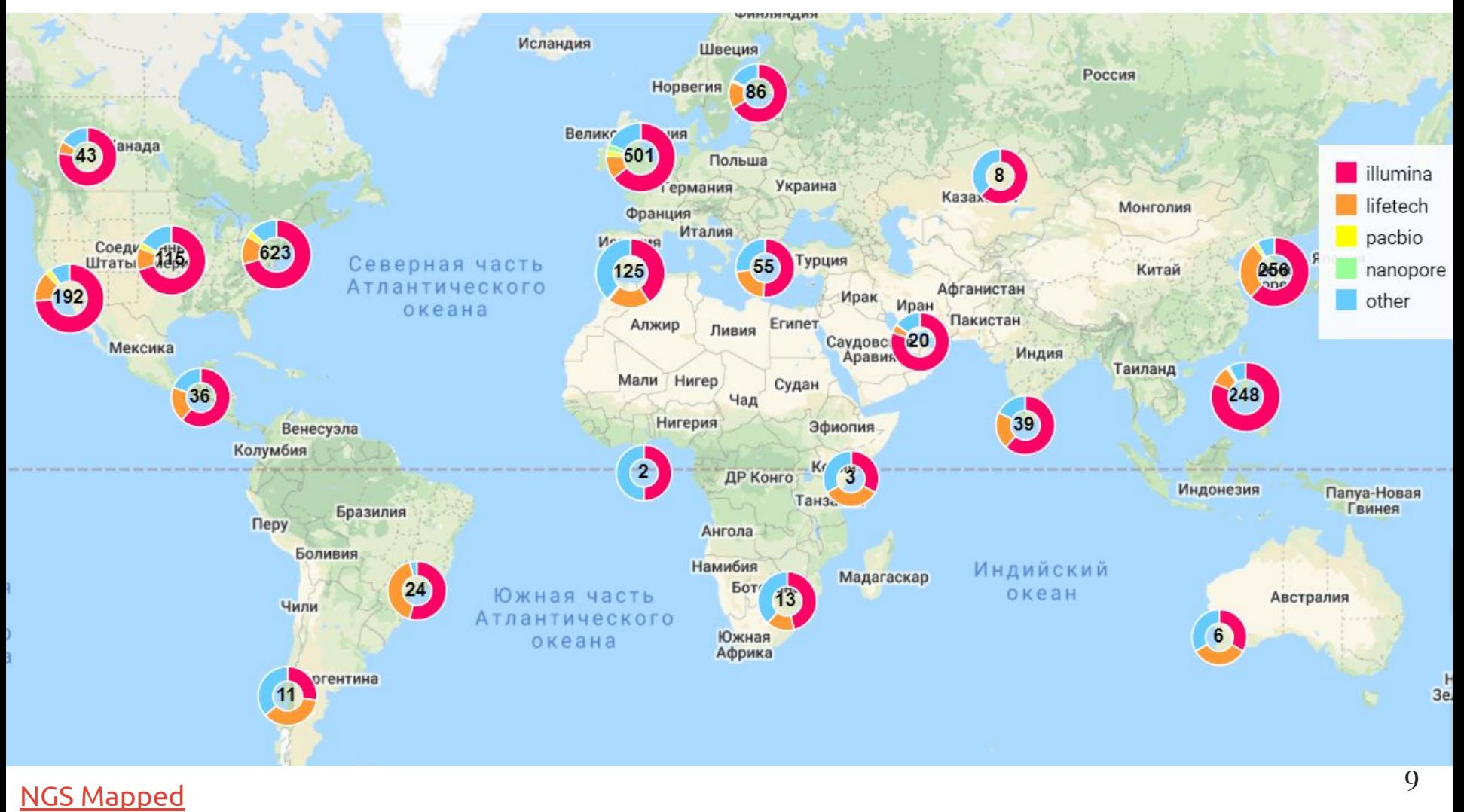

### **Illumina**

![](_page_9_Figure_1.jpeg)

### **Посмотрите!**

Метод обрыва цепи: [The Sanger Method of DNA Sequencing](https://www.youtube.com/watch?v=FvHRio1yyhQ)

ПЦР: [12 методов в картинках: полимеразная цепная реакция](https://biomolecula.ru/articles/metody-v-kartinkakh-polimeraznaia-tsepnaia-reaktsiia)

Секвенирование НК: [12 методов в картинках: секвенирование](https://biomolecula.ru/articles/metody-v-kartinkakh-sekvenirovanie-nukleinovykh-kislot) [нуклеиновых кислот](https://biomolecula.ru/articles/metody-v-kartinkakh-sekvenirovanie-nukleinovykh-kislot)

Illumina: [Intro to Sequencing by Synthesis: Industry-leading](https://www.youtube.com/watch?v=HMyCqWhwB8E) <u>[Data Quality](https://www.youtube.com/watch?v=HMyCqWhwB8E)</u>

[Milestones in Genomic Sequencing](https://www.nature.com/immersive/d42859-020-00099-0/index.html)

[Автоматизация омиксных технологий](https://biomolecula.ru/articles/avtomatizatsiia-omiksnykh-tekhnologii)

### **От образца до результата**

![](_page_11_Figure_1.jpeg)

### **Что можно секвенировать?**

ДНК

Геном:

- организма с неизвестным геномом - секвенирование *de novo*

![](_page_12_Picture_4.jpeg)

#### Genome > Genome Information by Organism

Organism name (common or scientific) or Accession (Assembly, BioProject or Q Search

Overview (59870); Eukaryotes (15912); Prokaryotes (314195); Viruses (42364); Plasmids (28280); Organelles (18197)

#### [Genome List - Genome](https://www.ncbi.nlm.nih.gov/genome/browse#!/overview/) 13

### **Размеры геномов**

![](_page_13_Figure_1.jpeg)

https://ria.ru/20170704/1497743424.html

### **Что можно секвенировать?**

ДНК

Геном:

- организма с известным геномом - ресеквенирование

### **Композиция генома**

main components of the human genome

![](_page_15_Figure_2.jpeg)

# МОЖНО РЕСЕКВЕНИРОВАТЬ ПОСЛЕДОВАТЕЛЬНОСТЬ:

Полного генома Экзома (кодирующую часть генома) Отдельные таргетные гены или области

### Выбор зависит от:

- бюджета
- целей исследования
- места для хранения данных
- вычислительных мощностей

![](_page_16_Figure_7.jpeg)

Источник: Source: DNA Sequencing Costs: Data

### ДНК +

![](_page_17_Figure_1.jpeg)

[Drosophila modENCODE Data Integration - ppt download](https://slideplayer.com/slide/16604752/) 18

### $CHIP-SEQ$

### Chromatin immunoprecipitation sequencing

### Фрагменты ДНК, связанные с белком

![](_page_18_Figure_3.jpeg)

Анализ данных ChIP-seg: от гистонов к информатическим задачам

# ATAC-SEQ

Assay for Transposase-Accessible Chromatin using sequencing

![](_page_19_Figure_2.jpeg)

#### Technical section - ATAC-seq - ECI-ISHR

### **У методов есть аналоги и модификации**

![](_page_20_Figure_1.jpeg)

[Chromatin accessibility: a window into the genome | Epigenetics & Chromatin | Full Text](https://epigeneticsandchromatin.biomedcentral.com/articles/10.1186/1756-8935-7-33) 21

### ... *VISINGLE-CELL BAPVALLVIVI*

![](_page_21_Figure_1.jpeg)

#### J J ttettag agtgt Enseqlopedia.com ttcatgo ctggg

![](_page_22_Picture_1.jpeg)

#### **RNA Sequencing Methods**

- **Low-Level RNA Detection** 
	- CEL-Seq
	- CirSeq
	- $CLaP$
	- CytoSeq
	- Digital RNA Sequencing
	- $\blacksquare$   $DP-Seq$
	- Drop-Seq
	- Hi-SCL
	- InDrop
	- MARS-Seq
	- Nuc-Seq
	- **PAIR**

#### **DNA Sequencing Methods**

- Protein-Protein Interaction
	- PD-Seq
	- ProP-PD/PDZ-Seq
- Sequence Rearrangements
	- $2b-RAD$
	- $CPT$ -seq
	- ddRADseq
	- Digenome-seq
	- $EC-seq$
	- hyRAD
	- RAD-Seq
	- Rapture
	- $RC-Seq$
	- Repli-Seq

#### и это еще не все!

#### http://enseqlopedia.com/enseqlopedia/

# **Методы NGS**

![](_page_23_Figure_1.jpeg)

<https://www.cell.com/action/showPdf?pii=S1097-2765%2815%2900340-8> 24

 $\left\| \boldsymbol{r} \right\| = \boldsymbol{r}$ 

![](_page_24_Figure_1.jpeg)

https://biomolecula.ru/articles/novyi-vzgliad-na-genom-ne-prosto-tsepochka-genov-a-trekhmernaia-set-integriruiushchaia-funktsionalnye-domeny-iadra#source-24

**RNA-seq**

![](_page_25_Figure_1.jpeg)

### **RNA-DNA interactome**

#### GRID-seq **RNA interactions with chromatin** RADICL **Recruitment of proteins** Red-C to the chromatin MARGIHoogsteen base-pairing (RNA-DNA triplex) AAAAAA AAAAAA DODONTIN Protein-mediated R-Loop interaction (RNA-DNA duplex)

27 [Chromatin-associated RNAs as facilitators of functional genomic interactions](https://www.nature.com/articles/s41576-019-0135-1)

![](_page_27_Picture_0.jpeg)

![](_page_27_Figure_1.jpeg)

# **ENCODE**

 $-$ BIOS

↓

![](_page_28_Picture_15.jpeg)

### **Разница между клетками**

![](_page_29_Figure_1.jpeg)

![](_page_29_Figure_2.jpeg)

[RNA Sequencing Analyses of Gene Expression during Epstein-Barr Virus Infection of Primary B Lymphocytes](https://jvi.asm.org/content/93/13/e00226-19) 30 [Histone H3K27 acetylation is dispensable for enhancer activity in mouse embryonic stem cells](https://genomebiology.biomedcentral.com/articles/10.1186/s13059-020-01957-w)

### ОТ ОБРАЗЦА ДО РЕЗУЛЬТАТА

![](_page_30_Figure_1.jpeg)

### **Основные этапы - узнать всё**

Постановка задачи:

- РНК / ДНК
- организм, тип клеток, клеточная линия
- платформа (Illumina, ...)
- метод (chip-seq, rna-seq, dna-seq, ...)
- биологическая задача (поиск мутаций, дифференциальная экспрессия, взаимодействия, ...)

Планирование анализа

# **Анализ данных NGS**

![](_page_32_Figure_1.jpeg)

Taken from: http://www.broadinstitute.org/gatk/guide/best-practices

### **Основные этапы**

Оценка качества и количества чтений

Картирование на геном / Сборка

### **Версии геномов**

![](_page_34_Picture_8.jpeg)

### **Множество программ**

Read mappers timeline

![](_page_35_Figure_2.jpeg)

Years

[Read mapping to a reference genome/transcriptome](https://biocorecrg.github.io/RNAseq_course_2019/alignment.html)

# **Форматы файлов**

fasta fastq bed bedGraph bigBed sam bam gtf gff vcf gvcf wig bigWig

# **Для каждого метода свой набор программ**

Необходимо учитывать:

- специфику метода
- артефакты метода
- "шум"

- ...

- биологическую задачу
- детекция результата
- визуализация

### **Навыки биоинформатика в науке**

Генетика / молекулярная биология / ботаника / зоология Программирование / администрирование Знание английского Дизайн

Спикер

Писатель

Мыслитель

Философ

![](_page_38_Picture_6.jpeg)

### **Домашнее задание**

2 варианта:

- описание одного метода NGS
- исследование хроматограммы

Для зачета нужно выбрать и сделать ОДИН вариант задания Можно выполнить ДВА варианта - будут бонусные баллы